## **BC-isit442 Class Overview And Structure**

Document #PLPC-120048 Version 0.1 January 05, 2016

This Document is Available on-line at: [hp://mohsen.banan.1.byname.net/PLPC/120048](http://mohsen.banan.1.byname.net/PLPC/120048)

**Mohsen BANAN** Email: http://mohsen.1.banan.byname.net/contact

## **Contents**

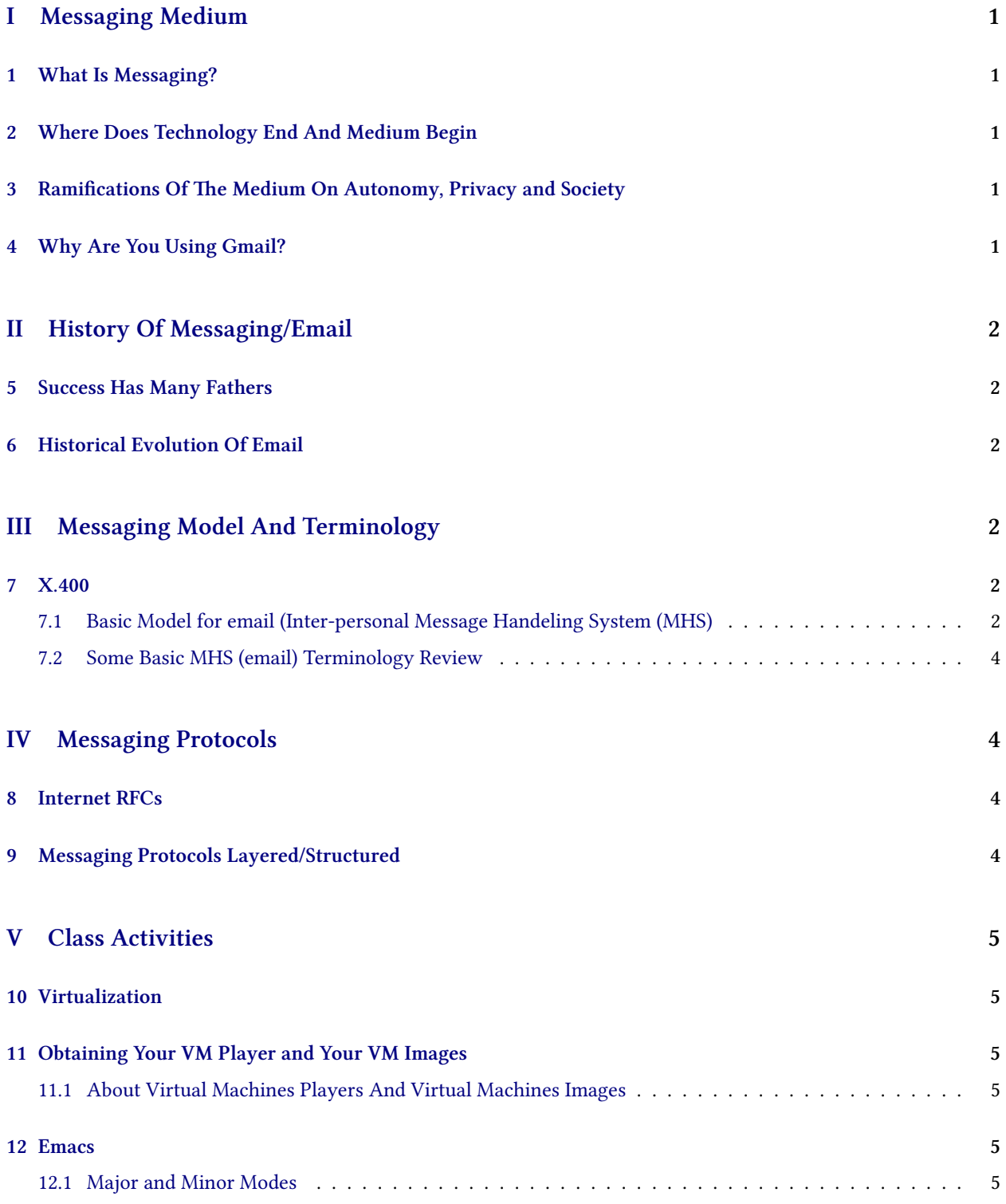

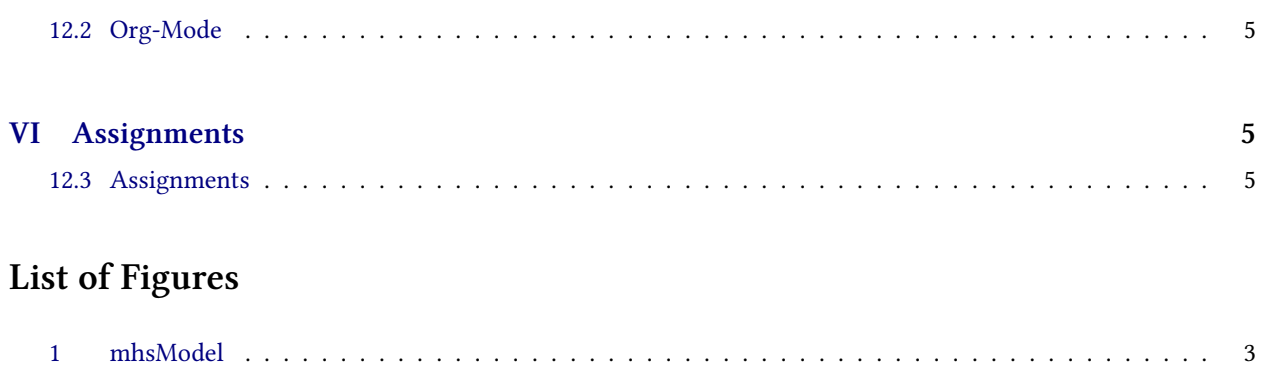

# <span id="page-3-0"></span>**Part I Messaging Medium**

## <span id="page-3-1"></span>**1 What Is Messaging?**

#### **What Is Messaging?**

- Not Same Place Not Same Time
- Forms Of Messaging: Paper, Voice, Text, Video, etc.
- Intrusive Vs. Non-Intrusive
- Control over its privacy?

## <span id="page-3-2"></span>2 Where Does Technology End And Medium Begin

#### **Where Does Technology End And Medium Begin**

- Consider The TV. Is its technology all that relevent?
- It Shapes Us.
- Who Shapes It?
- Content Vs Delivery
- Where Are We With Email?

## <span id="page-3-3"></span>**3** Ramifications Of The Medium On Autonomy, Privacy and Society

Ramifications Of The Medium On Autonomy, Privacy and Society

Compare USPS with Today's Email. What are we loosing?

## <span id="page-3-4"></span>**4 Why Are You Using Gmail?**

#### **Why Are You Using Gmail?**

Really, Why Are You Using Gmail? The Impact Of Your Use Of Gmail On Me? What happens when you hit the delete key? Who reads the legal privacy statements?

What Options Do You Have? What Options Do We Have?

## <span id="page-4-0"></span>**Part II History Of Messaging/Email**

### <span id="page-4-1"></span>**5 Success Has Many Fathers**

#### **Failure Is An Orphand**

• https://en.wikipedia.org/wiki/Email

## <span id="page-4-2"></span>**6 Historical Evolution Of Email**

#### **There Were Some Clear Phases**

- Main-frame Email
- Lan Email Islands
- Heterogenous Connectivity Of Lan Islans
- X.400 Promises
- Internet Email Convergence
- Corporate Take Over Of Email

What is The Future?

### <span id="page-4-3"></span>**Part III**

# **Messaging Model And Terminology**

#### <span id="page-4-4"></span>**7 X.400**

#### <span id="page-4-5"></span>**7.1 Basic Model for email (Inter-personal Message Handeling System (MHS)**

Figure [1](#page-5-0) is taken from X.400 reference model.

The basic model for email (Inter-personal Message Handeling System (MHS)) mimics the postal service.

<span id="page-5-0"></span>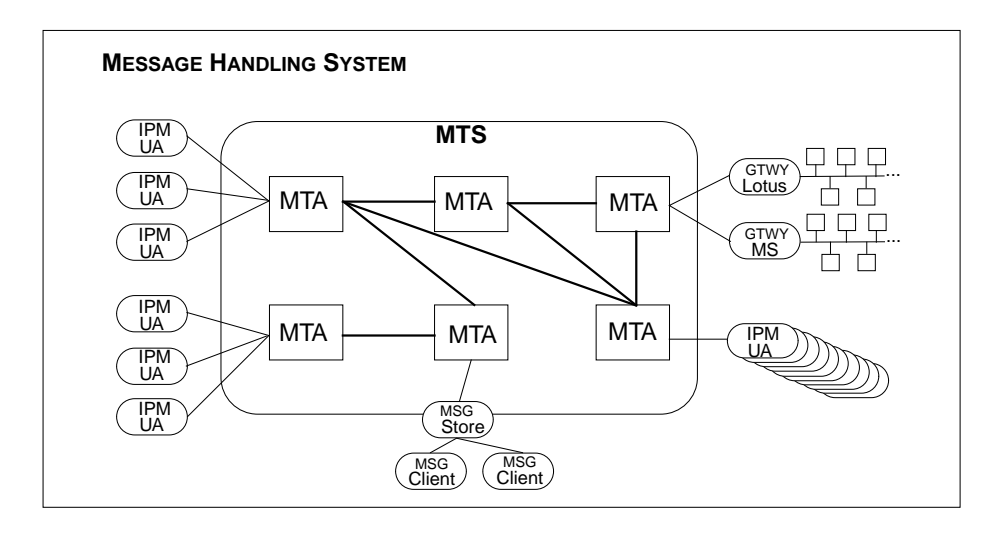

#### <span id="page-6-0"></span>**7.2 Some Basic MHS (email) Terminology Review**

#### **Some Basic MHS (email) Terminology Review**

Since we are going to use email as the example through out, let's quickly review some basic terms.

- Message Handling System (MHS) interpersonal, non-intrusive, either deliver of bounce
- Message Transfer Agent (MTA), Message Transfer System (MTS) Examples: Sendmail, qmail, exim, MS-Exchange, …
- Mail User Agent (MUA) Examples: MS-Outlook, pine, Gnome's Evolution, Emacs' Gnus, …
- WebMail A Web Based MUA
- Message Delivery email is put in your mailbox or pushed to MUA
- Message Submission Sending email
- Message Retrieval Example: imap

## <span id="page-6-1"></span>**Part IV**

## **Messaging Protocols**

#### <span id="page-6-2"></span>**8 Internet RFCs**

- 1. What Are RFCs
- 2. History Of RFCs
- 3. RFC Editor Web Site <www.rfc-editor.org>
- 4. IETF Web Site <www.ietf.org>
- 5. Internet RFCs Culture, Then and Now Example My 1998 Concerns [https://www.ietf.org/mail-archive/](https://www.ietf.org/mail-archive/web/ietf/current/msg40875.html) [web/ietf/current/msg40875.html](https://www.ietf.org/mail-archive/web/ietf/current/msg40875.html)

## <span id="page-6-3"></span>**9 Messaging Protocols Layered/Structured**

- 1. Assignment: Update Mohsen's 2001 list. Make it current for 2016
- 2. Email Communications Stack Slide 21 of [http://mohsen.1.banan.byname.net/content/generated/](http://mohsen.1.banan.byname.net/content/generated/doc.free/mohsen/Records/mobileMsg1999.pdf/Presentation/mobileMsg1999.pdf) [doc.free/mohsen/Records/mobileMsg1999.pdf/Presentation/mobileMsg1999.pdf](http://mohsen.1.banan.byname.net/content/generated/doc.free/mohsen/Records/mobileMsg1999.pdf/Presentation/mobileMsg1999.pdf)
- 3. Protocol Functions
- 4. SMTP Traces (Slides 62-66)

# <span id="page-7-0"></span>**Part V Class Activities**

### <span id="page-7-1"></span>**10 Virtualization**

### <span id="page-7-2"></span>**11 Obtaining Your VM Player and Your VM Images**

### <span id="page-7-3"></span>11.1 About Virtual Machines Players And Virtual Machines Images

- 1. Virtualization Host Machine
- 2. VM Players
- 3. VM Images
- 4. Virtualization Guest Machines

#### <span id="page-7-4"></span>**12 Emacs**

#### <span id="page-7-5"></span>**12.1 Major and Minor Modes**

• Key Bindings

#### <span id="page-7-6"></span>**12.2 Org-Mode**

• Using Org-Mode For Sys-Admin

## <span id="page-7-7"></span>**Part VI**

## **Assignments**

#### <span id="page-7-8"></span>**12.3 Assignments**

- Walk Through The Emacs Manual (Major Modes, Outline Mode)
- Get Started With Org-Mode. Take notes and create todo lists.
- Update Protocols List Use The Org Mode To Create The Following Hierarchy
	- **–** Message Transfer (Submission and Delivery) Submission
	- **–** Routing And Relaying
	- **–** Domain Authentication
	- **–** Spam Detection
- **–** Mailbox Access
- **–** Format Standards

Make the RFCs (docs) be hot URLs in Org-Mode Email me the msgRfcsList.org file

- Page Through the latest RFC-822 – An example of RFC reading

## **References**